# **How to create test questions?**

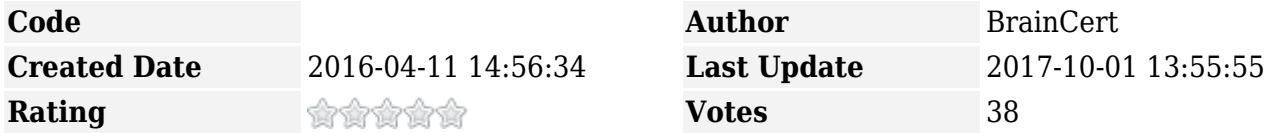

Now that you have created the test  $[KB]$  $[KB]$  $[KB]$ , the second step is to create questions for your test. From your test options, select "Questions" as shown below:

 $\pmb{\times}$ 

You will be presented with the Questions dashboard. Click on the green button "Add Test Question" to get started.

 $\pmb{\times}$ 

# **1. Assign Question to Objective/Category**

Every question needs to be mapped to a question objective. Click on "Add Objective" to create a new objective (You can also create objectives by following "Objectives" link in test options). The final score includes the objective score breakdown that helps to accurately pinpoint the strengths and weaknesses of the candidate.

 $\pmb{\times}$ 

## **2. Select Question Type**

BrainCert supports several advanced question types. Select the question type from the dropdown list.

 $\pmb{\times}$ 

#### **a) Multiple Choice**

Multiple Choice questions present a statement or question with a list of possible answers, in which respondents must choose the best possible answer. In this question type, **only one answer** can be selected for each multiple choice question. It is presented as radio buttons, so only one answer can be selected.

 $\pmb{\times}$ 

#### **b) Multiple Answer**

Multiple Answer questions require respondents to identify **one or more correct answers** in a list of possible answers. Unlike multiple choice questions, multiple answer questions are presented with checkboxes that allow users to select more than one answer.

 $\pmb{\times}$ 

#### **c) Drag and Drop**

Drag and Drop questions are composed of one question (stem) with multiple possible answers (choices). The answer choices on the right needs to be dragged and dropped over the correct question choice on the left. This innovative question type requires all choices needs to be matched with the correct question type.

 $\pmb{\times}$ 

#### **d) Fill in the Blanks**

Fill in the blanks questions require respondents to fill in one or more missing words for an incomplete sentence, statement, phrase, list, or key terminology.

 $\pmb{\times}$ 

#### **e) True or False**

True or False questions present a **single statement** which respondents must determine what is correct or incorrect.

 $\pmb{\times}$ 

#### **f) Multiple True or False**

Multiple True or False questions present **multiple statements** which respondents must determine what is correct or incorrect.

 $\pmb{\times}$ 

#### **g) Audio Question**

Audio questions allows playing an audio file, in which respondents must choose the best possible answer.

 $\pmb{\times}$ 

#### **h) Video Question**

Video questions allows playing a video file, in which respondents must choose the best possible answer.

 $\pmb{\times}$ 

#### **i) Free text (Open-ended question)**

Free Text questions are ideal for open questions or short questions that you can expect a great variety of keywords (both Case-insensitive and Case-sensitive) as answers. Use Free Text questions if you want to correct single and multiple-word answers that are graded automatically.

 $\pmb{\times}$ 

**Grading:** This question type is automatically graded.

#### **j) Essay (Open-ended question)**

Essay questions are designed for long and detailed answers to questions that has to be read and manually graded by the instructor. As the grading of an essay is subjective, the question cannot be auto scored.

Instructor can set maximum word count and also allow students to upload attachments as part of the question.

 $\pmb{\times}$ 

Instructor can grade essay questions after the test has been completed.

Grading: This question type is not automatically graded. Students will not see this question included in the final score until it has been graded by the instructor manually. The final test score will be adjusted after instructor finish grading this question type manually.

## **3. Assign Question Difficulty Level**

Question difficulty level is presented with 5 rating stars. You are required to assign the question difficulty level to each question which is particularly useful when you select [Adaptive Scoring](https://www.braincert.com/braincert-support/kb/article/what-are-the-different-types-of-scoring-that-test-engine-supports) when creating/editing the test.